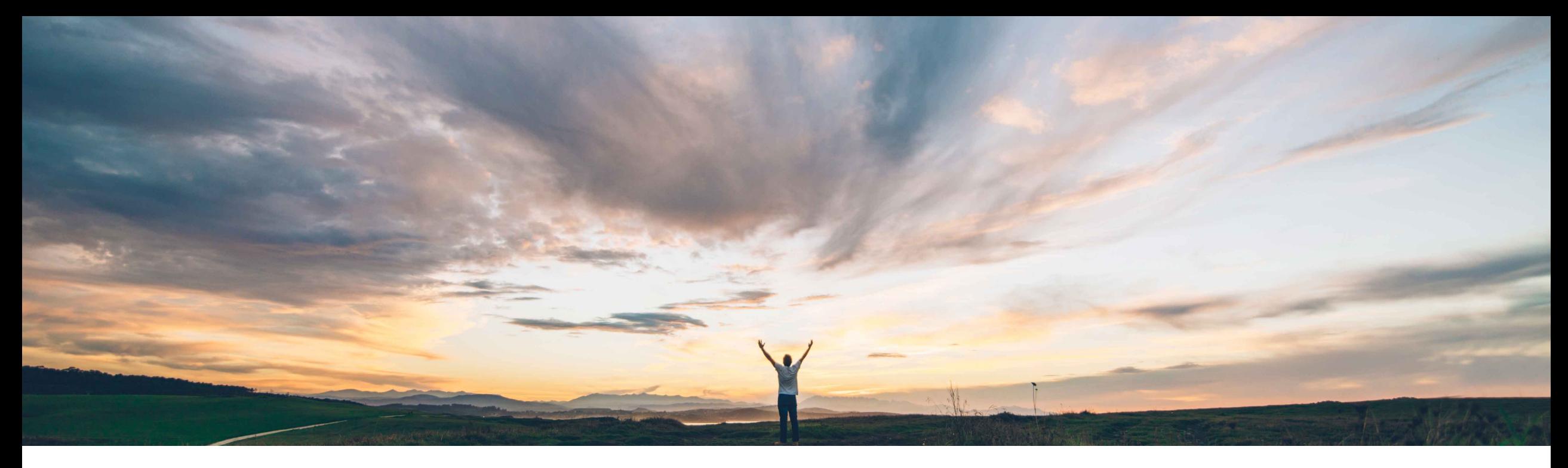

### **SAP Ariba**

# **Feature at a Glance**

**Calculate inherent risk for engagement requests by risk domain**

Yashaswi Peesapati, SAP Ariba Target GA: May, 2022

CONFIDENTIAL

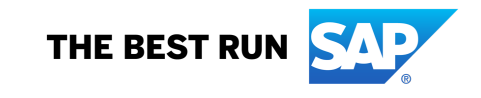

#### Risk Managers need to have accurate details when reviewing the inherent risk of an engagement

**Customer challenge**

request. Without a detailed understanding of the contributing factors which influence the inherent risk score calculation, it becomes difficult to accurately respond to the inherent risk score generated by the system.

### **Meet that challenge with SAP Ariba**

This feature enables calculation of inherent risk rating for each risk domain represented in an engagement request. Risk experts can now assign weights to risk domains, so that the engagement-level inherent risk calculation reflects the relative importance of each.

Introducing: **Calculate inherent risk for engagement requests by risk domain**

#### **Experience key benefits**

End users now able to easily identify leading indicators driving their inherent risk score calculations

Enables more accurate due diligence responses and understanding from within an engagement risk project

#### **Solution area**

#### **Implementation information**

SAP Ariba Supplier Risk This feature is automatically on for all customers with the applicable solutions but requires **customer configuration**.

#### **Prerequisites and Restrictions**

Site must be configured for use of control-based engagement risk assessment projects

Inherent risk screening questionnaire in Supplier Risk Engagement Template must have questions organized into sections.

### **Feature at a Glance**

### Introducing: **Calculate inherent risk for engagement requests by risk domain**

With the introduction of this feature, users can choose between two methods of calculating inherent risk for engagements. Once you configure your site for domain-based inherent risk, the system actually does both calculations and stores the results separately.

- The **Inherent risk rating** field is the original inherent risk value, calculated based on the overall score for the inherent risk screening questionnaire.
- The **Weighted inherent risk rating** field is the new value, calculated based on the scores for the sections to which domains are assigned and using the weight assigned to each domain.

The **Inherent risk rating** value is used in the logic for determining:

- The controls required for an engagement request, based on your defined engagement control mappings.
- Periodic review dates for an engagement.
- There is currently no option to use the **Weighted inherent risk rating** value instead.

# Introducing: **Calculate inherent risk for engagement requests by risk domain**

### **Configuration**

- Enable the self-service parameter in Intelligent Configuration Manager.
	- Setting this parameter to "Yes" adds the ability to assign risk domains and domain weights to sections of the inherent risk screening questionnaire, in order to calculate inherent risk by risk domain.

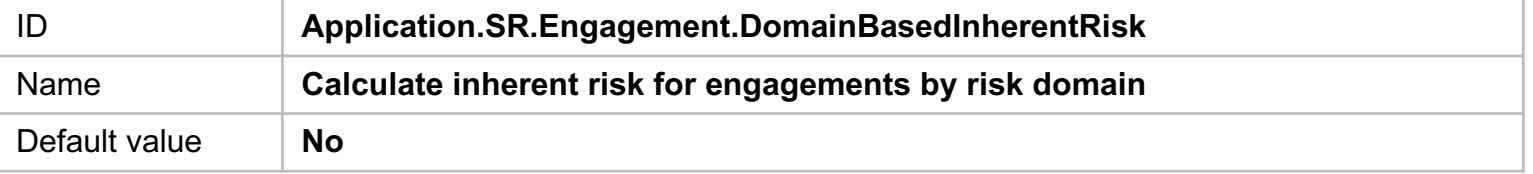

- Import **risk type** definitions in Administration. These risk types are used as the risk domain values you will use in the engagement template.
- Update the applicable Supplier Risk Engagement Template to assign values for domain and domain weights for each section.
- Publish the control-based engagement risk assessment project template.

## Introducing: **Calculate inherent risk for engagement requests by risk domain**

In the Supplier Risk Engagement Template, you can associate a risk domain and domain weight with one or more sections of the inherent risk screening questionnaire

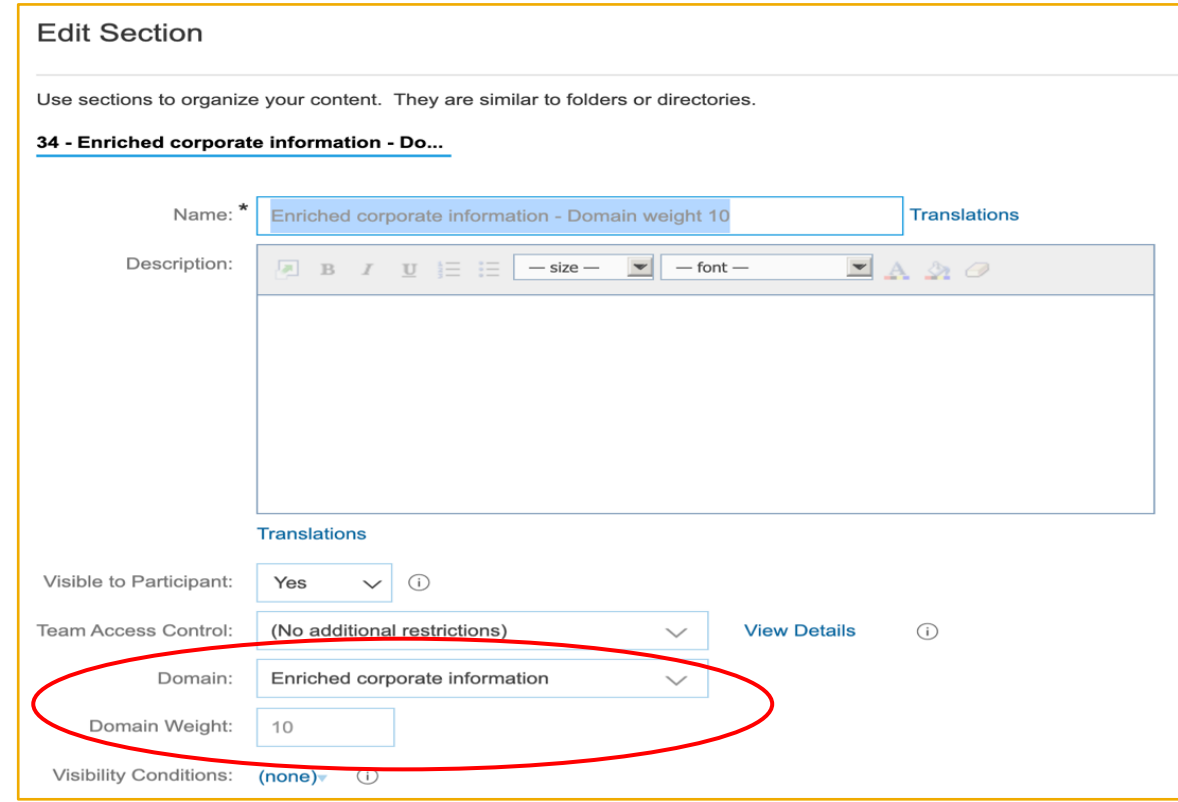

# Introducing: **Calculate inherent risk for engagement requests by risk domain**

- Using the existing percentage-based or point-based system, the inherent risk score is calculated by section; then the score for any section with an assigned risk domain contributes to the score for that domain.
- An overall risk score for the engagement is calculated using the domain scores and their weights.

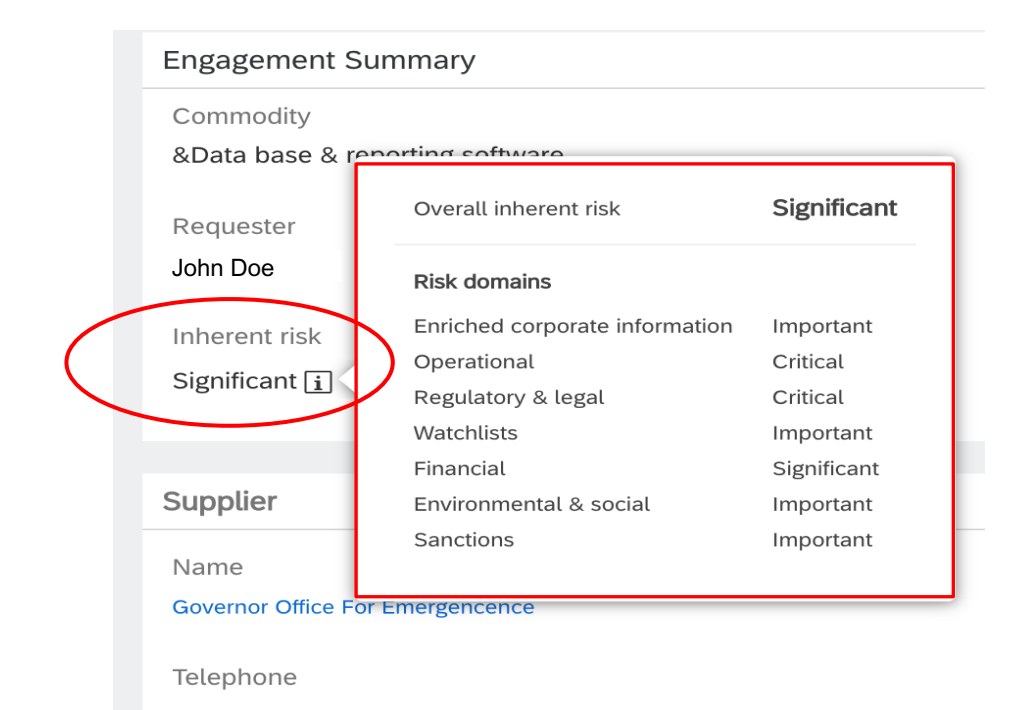